# Register your product and get support at<br> **www.philips.com/welcome**

**DCM5090** 

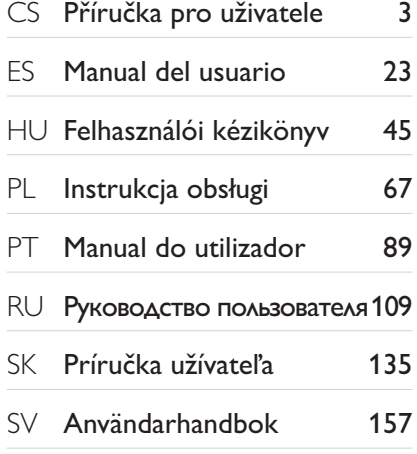

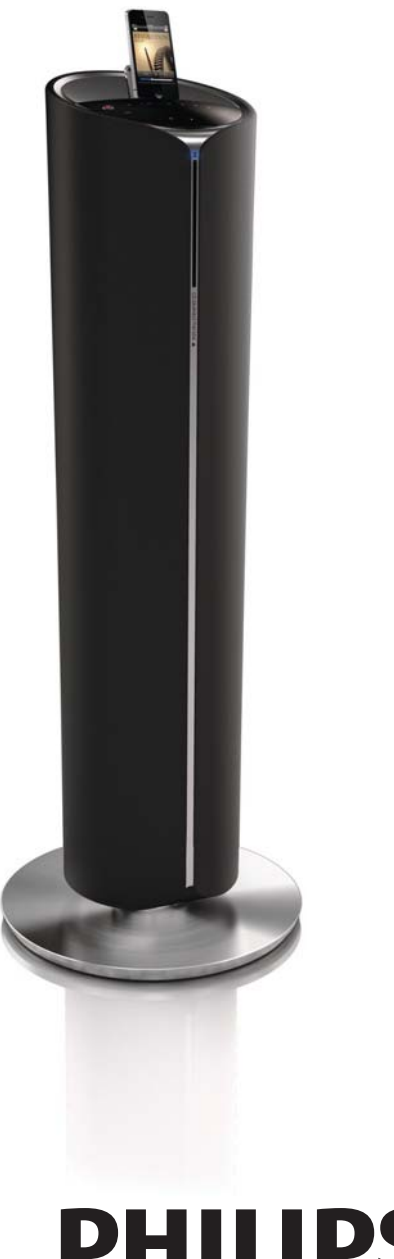

# **PHILIPS**

# Índice

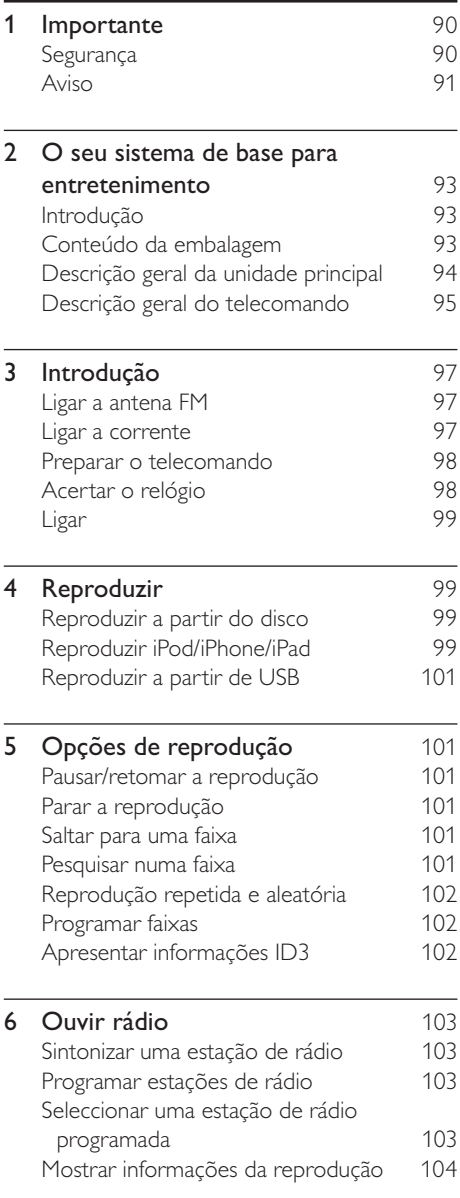

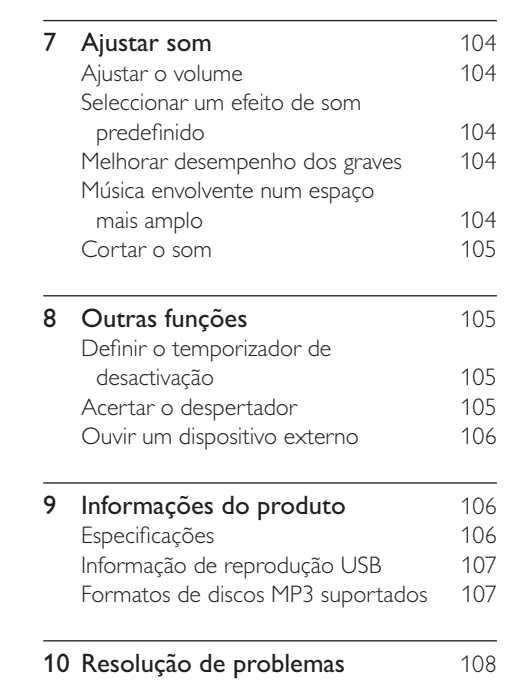

# Importante

# Segurança

Conheça estes símbolos de segurança

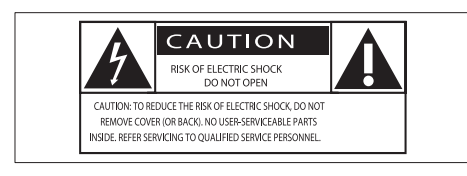

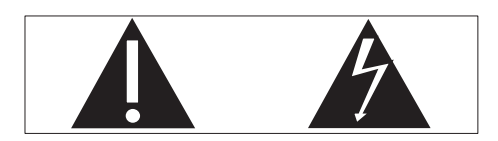

O símbolo com a forma de raio indica a existência de material não isolado no interior da unidade que pode causar choques eléctricos. Para a segurança de todas as pessoas da sua casa, não retire o revestimento do aparelho.

O "ponto de exclamação" chama a atenção para funcionalidades acerca das quais deve ler atentamente na documentação fornecida de modo a evitar problemas operacionais e de manutenção.

AVISO: Para reduzir o risco de incêndio ou choque eléctrico, este dispositivo não deve ser exposto a chuva ou humidade e não devem ser colocados objectos com água, como vasos, em cima do mesmo.

ATENCÃO: Para evitar choques eléctricos, faça corresponder o perno maior da ficha com o orifício maior da tomada e introduza a ficha por completo na tomada.

#### Importantes instruções de segurança

- Leia estas instruções.
- Respeite todos os avisos.
- Siga todas as instruções.
- Não utilize o aparelho perto de água.
- Limpe-o apenas com um pano seco.
- Não bloqueie as ranhuras de ventilação. Instale-o de acordo com as instruções do fabricante.
- Não o instale perto de fontes de calor como radiadores, condutas de ar quente, fogões ou outros dispositivos (incluindo amplificadores) que emitam calor.
- Evite que o cabo de alimentação seja pisado ou comprimido de algum modo, sobretudo nas fichas, tomadas e no ponto de saída do dispositivo.
- Use apenas acessórios especificados pelo fabricante.
- Desligue a ficha deste dispositivo durante a ocorrência de trovoadas ou quando não o utilizar por longos períodos de tempo.
- Solicite sempre assistência junto de pessoal qualificado. A assistência é necessária quando o dispositivo for danificado de alguma forma - por exemplo, danos no cabo ou na ficha de alimentação, derrame de líquidos ou introdução de objectos no interior do dispositivo, exposição deste à chuva ou humidade, funcionamento anormal ou queda do mesmo.
- CUIDADOS a ter na utilização de pilhas - Para evitar derrame das pilhas e potenciais ferimentos, danos materiais ou danos na unidade:
	- Coloque todas as pilhas da forma correcta, com as polaridades +  $e$  como marcadas na unidade.
	- Não misture pilhas (velhas com novas, de carbono com alcalinas, etc.).
	- Retire as pilhas quando o aparelho não for utilizado por longos períodos.
	- As pilhas (conjunto de pilhas ou pilhas instaladas) não devem ser expostas a calor excessivo, tal como a exposição directa à luz solar, fogo ou situações similares.
- Os dispositivos não devem ser expostos a gotas ou salpicos de líquidos.
- Não coloque quaisquer fontes de perigo em cima do dispositivo (por ex., objectos com líquidos ou velas acesas).
- Quando a ficha de ALIMENTAÇÃO ou o dispositivo de ligação de um aparelho forem utilizados como dispositivo de desactivação, o dispositivo de desactivação deve estar pronto para ser utilizado de imediato.
- Não permita que as crianças utilizem sem vigilância aparelhos eléctricos. Não permita que crianças ou adultos com capacidades físicas, sensoriais ou mentais reduzidas, ou pessoas com falta de experiência/ conhecimento, utilizem aparelhos eléctricos sem vigilância.

# Aviso

- Nunca retire o revestimento deste dispositivo. Nunca lubrifique qualquer componente deste
- dispositivo · Nunca coloque o dispositivo em cima de outros equipamentos eléctricos.
- · Mantenha este dispositivo afastado de luz solar directa, fontes de chamas sem protecção ou fontes de calor
- · Nunca olhe para o feixe de laser no interior deste dispositivo.
- · Certifique-se de que dispõe de total acesso ao cabo de alimentação, ficha ou transformador para desligar o dispositivo da alimentação.

#### Fusível

Esta informação aplica-se apenas a produtos com uma ficha de alimentação do Reino Unido.

Este produto está equipado com uma ficha moldada aprovada. Se substituir o fusível, utilize um com:

- as tensões indicadas na ficha,
- aprovação segundo a BS 1362 e
- a marca de aprovação da ASTA.

Contacte seu revendedor, se tiver dúvidas sobre que tipo de fusível deve utilizar. Cuidado: para estar em conformidade com a directiva da CEM (2004/108/CE), não separe a ficha do cabo de alimentação.

# Aviso

Quaisquer alterações ou modificações feitas a este dispositivo que não sejam expressamente aprovadas pela Philips Consumer Lifestyle poderão anular a autoridade do utilizador para operar o equipamento.

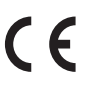

Este produto cumpre os requisitos de interferências de rádio da União Europeia.

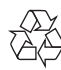

O produto foi concebido e fabricado com materiais e componentes de alta qualidade, que podem ser reciclados e reutilizados.

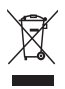

Quando um produto tem este símbolo de um contentor de lixo com rodas e uma cruz sobreposta, significa que o produto é abrangido pela Directiva Europeia 2002/96/  $\subset \vdash$ 

Português

Informe-se acerca do sistema de recolha selectiva local para produtos eléctricos e electrónicos.

Proceda de acordo com as regulamentações locais e não elimine os seus antigos produtos juntamente com o lixo doméstico. A eliminação correcta do seu produto antigo evita potenciais consequências nocivas para o ambiente e para a saúde pública.

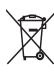

O produto contém pilhas abrangidas pela Directiva Europeia 2006/66/CE, as quais não podem ser eliminadas juntamente com o lixo doméstico. Informe-se acerca dos regulamentos locais relativos ao sistema

de recolha selectiva de pilhas, uma vez que a correcta eliminação ajuda a evitar consequências nocivas para o meio ambiente e para a saúde pública.

#### Informações ambientais

Omitiram-se todas as embalagens desnecessárias. Procurámos embalar o produto para que simplificasse a sua separação em três materiais: cartão (embalagem), espuma de poliestireno (protecção) e polietileno (sacos, folha de espuma protectora).

O sistema é constituído por materiais que podem ser reciclados e reutilizados se desmontados por uma empresa especializada. Cumpra os regulamentos locais no que respeita à eliminação de embalagens, pilhas gastas e equipamentos obsoletos.

# Be responsible Respect copyrights

A realização de cópias não autorizadas de material protegido contra cópia, incluindo programas informáticos, ficheiros, difusões e gravações de som, pode constituir uma violação dos direitos de autor e ser ónus de uma ofensa criminal. Este equipamento não deve utilizado para tais fins.

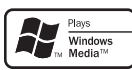

Windows Media e o logótipo Windows são marcas registadas ou marcas comerciais registadas da Microsoft Corporation nos Estados Unidos e/ou em outros países.

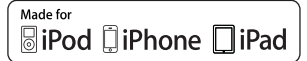

"Made for iPod" (Concebido para iPod), "Made for iPhone" (Concebido para iPhone) e "Made for iPad" (Concebido para iPad) significam que um acessório electrónico foi concebido para ser ligado especificamente ao iPod, iPhone ou iPad, respectivamente, e o seu criador certifica que este cumpre as normas de desempenho da Apple. A Apple não se responsabiliza pela utilização deste dispositivo ou pelo cumprimento das normas de segurança e da regulamentação. Tenha em atenção que a utilização deste acessório com iPod, iPhone ou iPad pode afectar o desempenho da ligação sem fios. iPod e iPhone são marcas comerciais da Apple Inc., registadas nos E.U.A. e noutros países. iPad é uma marca comercial da Apple Inc.

#### Este dispositivo inclui esta etiqueta:

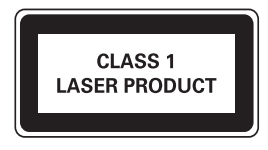

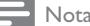

· A placa de identificação encontra-se na parte posterior da unidade.

# $2<sup>1</sup>$ O seu sistema de base para entretenimento

Parabéns pela compra do seu produto e bemvindo à Philips! Para tirar o máximo partido da assistência oferecida pela Philips, registe o seu produto em: www.philips.com/welcome.

# Introdução

#### Com esta unidade, pode:

- desfrutar de áudio de discos, dispositivos USB, iPod/iPhone/iPad e outros dispositivos externos
- ouvir rádio  $\bullet$

#### Pode enriquecer o áudio com estes efeitos de som:

- Dynamic Bass Boost (DBB)  $\bullet$
- Digital Sound Control (DSC)
- LivingSound  $\bullet$

#### A unidade é compatível com os seguintes formatos:

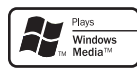

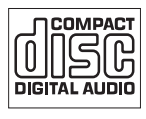

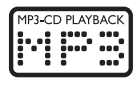

# Conteúdo da embalagem

Verifique e identifique o conteúdo da embalagem:

- Unidade principal  $\bullet$
- Telecomando com duas pilhas AAA
- 2 cabos de alimentação (para UE e Reino  $\ddot{\phantom{a}}$ Unido)
- Cabo MP3 link  $\ddot{\phantom{0}}$
- Antena FM
- Manual do Utilizador
- Guia de Início Rápido  $\ddot{\phantom{a}}$

# Descrição geral da unidade principal

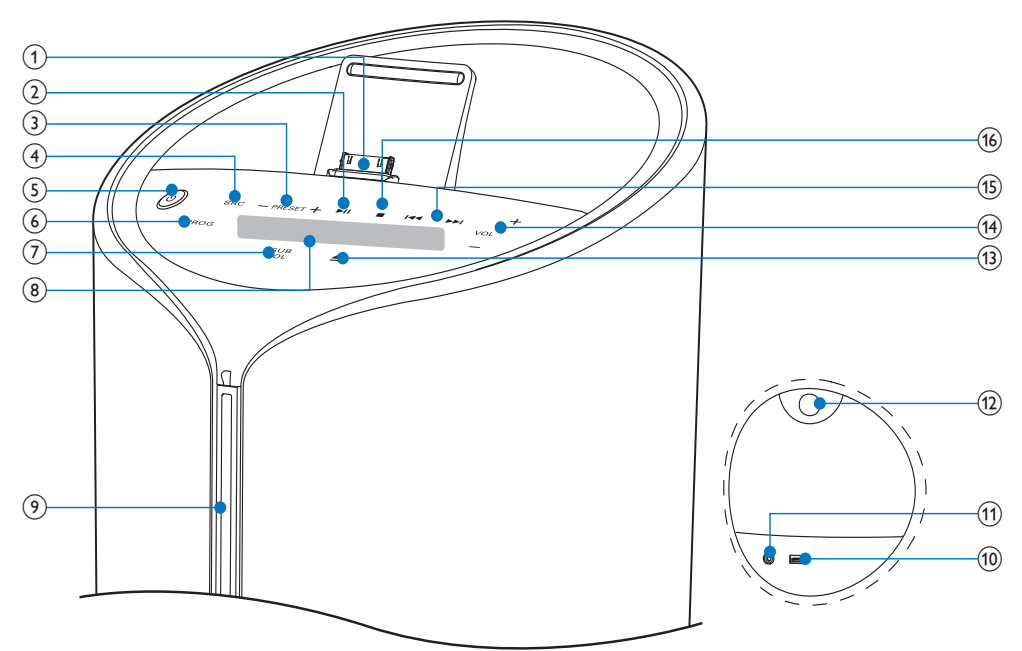

- $(1)$  DOCK
	- Base para iPod/iPhone/iPad.  $\bullet$
- $(2)$   $\blacktriangleright$  II
	- Iniciar ou interromper a reprodução.
- $(3)$  PRESET +/-
	- Seleccionar uma estação de rádio  $\bullet$ programada.
	- $\bullet$ Salta para a faixa anterior/ seguinte.
- $(4)$  SRC
	- Seleccionar uma fonte: CD, FM TUNER, iPod/iPhone/iPad, USB ou MP3 LINK.
- $(5)$   $\circ$ 
	- Ligar a unidade.
	- $\overline{a}$ Mudar para o modo de espera ou para o modo de poupança de energia.

## $(6)$  PROG

- Programa faixas.
- Programa estações de rádio.  $\bullet$
- Acertar o relógio.  $\bullet$
- $(7)$  SUB VOL
	- · Ajuste o volume do subwoofer.
- (8) Painel do visor
	- Mostrar o estado actual.

## (9) Compartimento do disco

- $(10)$  +
	- Tomada USB.
- (11) MP3 LINK
	- · Ligue um dispositivo de áudio externo.

#### $(12)$  PULL

Puxar para abrir o painel de protecção.

## $(13)$   $\triangle$

Ejecta o disco.

 $(14)$  VOL +/-

- Ajustar o volume.
- $(15)$   $|\cdot|$   $|\cdot|$ 
	- Saltar para a faixa anterior/seguinte.
	- $\ddot{\phantom{0}}$ Pesquisar numa faixa/disco.
	- $\ddot{\phantom{0}}$ Sintonizar uma estação de rádio.
	- $\ddot{\phantom{0}}$ Definir o relógio e o despertador.

## $(16)$

Parar a reprodução ou eliminar um programa.

# Descrição geral do telecomando

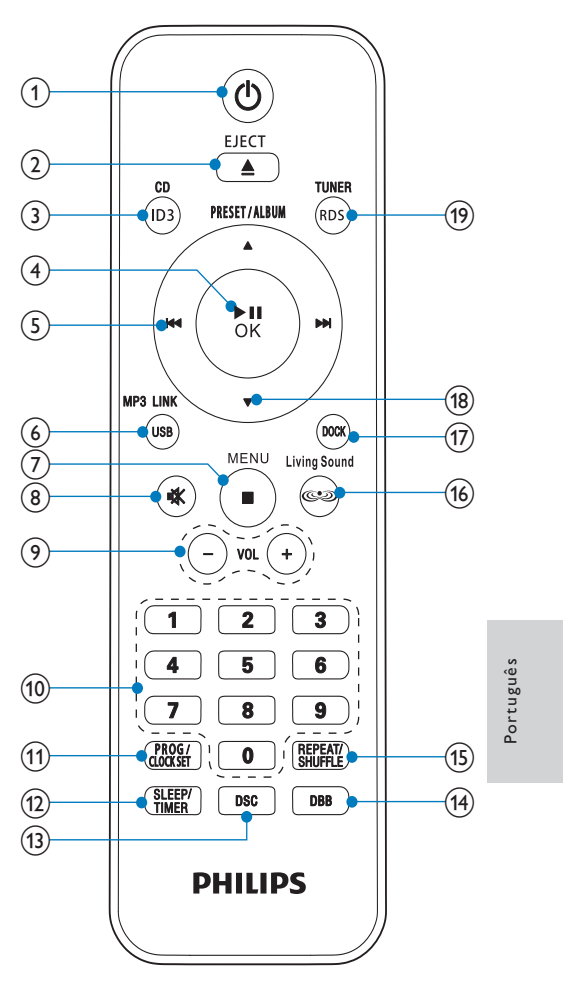

 $(1)$   $\diamond$ 

- Ligar a unidade.  $\bullet$
- Mudar para o modo de espera ou para o modo de poupança de energia.
- $(2)$  EJECT  $\triangle$ 
	- · Ejecta o disco.

## $(3)$  CD/ID3

- Seleccionar a fonte CD.
- Apresentar informações ID3.

## $\overline{(4)}$   $\blacktriangleright$  III/OK

- Iniciar ou interromper a reprodução.
- Confirmar uma selecção.

## $(5)$   $|\cdot|$   $|\cdot|$

- Saltar para a faixa anterior/seguinte.
- $\ddot{\phantom{a}}$ Pesquisar numa faixa/disco.
- $\ddot{\phantom{a}}$ Sintonizar uma estação de rádio.
- Definir o relógio e o despertador.

## (6) MP3 LINK/USB

Seleccionar a fonte MP3 LINK ou USB.

## $(7)$  Menu/

- Aceder ao menu do iPod/iPhone/ iPad.
- Parar a reprodução ou eliminar um programa.

## $(8)$   $\&$

Cortar ou restaurar o som.

## $(9)$  VOL +/-

Ajustar o volume.  $\bullet$ 

## (10) Teclado numérico

- Seleccionar uma faixa.
- $\ddot{\phantom{0}}$ Seleccionar uma estação de rádio programada.

# (11) PROG/CLOCK SET

- Programa faixas.  $\bullet$
- $\bullet$ Programa estações de rádio.
- $\ddot{\phantom{0}}$ Acertar o relógio.

# (12) SLEEP/TIMER

- Definir o temporizador.
- $\bullet$ Definir o despertador.
- $(13)$  DSC
	- Seleccionar uma predefinição de som.
- $(14)$  DBB
	- Ligar/desligar o Dynamic Bass Boost  $(DBB).$

## (15) REPEAT/SHUFFLE

· Seleccionar o modo de reprodução de repetição/aleatória.

## (16) Living Sound

· Ligar/desligar o efeito Living Sound.

## $(17)$  DOCK

Seleccionar a fonte do iPod/iPhone/ iPad.

## (18) PRESET/ALBUM ▲ / ▼

- Seleccionar uma estação de rádio programada.
- $\ddot{\phantom{a}}$ Avançar para o álbum anterior/ seguinte.
- Navegar nos menus do iPod/iPhone/ iPad.

# (19) TUNER/RDS

- Seleccionar a fonte FM.
- Apresentar informações do Radio  $\mathbf{r}$ Data System (RDS).

## Introdução  $\overline{3}$

## Atenção

· A utilização de controlos ou ajustes ou o desempenho de procedimentos que não estejam descritos aqui pode resultar em exposição perigosa à radiação ou funcionamento de risco.

Siga sempre as instruções dadas neste capítulo pela devida sequência.

Se contactar a Philips, ser-lhe-ão pedidos os números de modelo e de série deste dispositivo. Os números de modelo e de série encontram-se na parte posterior do dispositivo. Anote os números aqui:

N.º de modelo

N.º de série

# Ligar a antena FM

## **X** Dica

- · Para uma óptima recepção, estenda
- completamente e ajuste a posição da antena.

Ligue a antena FM fornecida à ficha FM AERIAL na parte posterior da unidade principal.

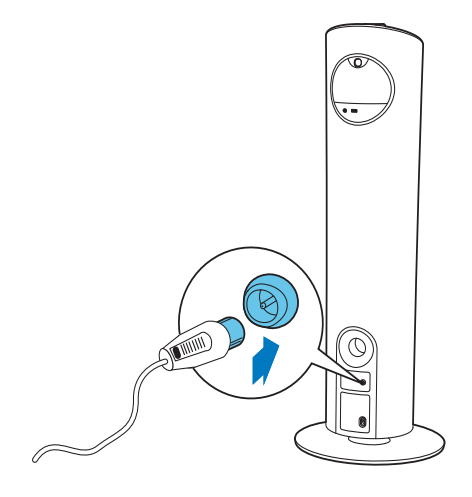

# Ligar a corrente

#### Atenção

- Risco de danos no produto! Certifique-se<br>de que a tensão da fonte de alimentação corresponde à tensão impressa na parte posterior ou inferior da unidade.<br>• Risco de choque eléctrico! Ao desligar o cabo
- de alimentação CA, puxe sempre a ficha da tomada. Nunca puxe o cabo.
- · Antes de ligar o cabo de alimentação, certifique-se de concluiu todas as restantes ligações.

Português

Ligar o cabo de alimentação:

- à entrada AC~MAINS na parte posterior da unidade principal.
- à tomada eléctrica.

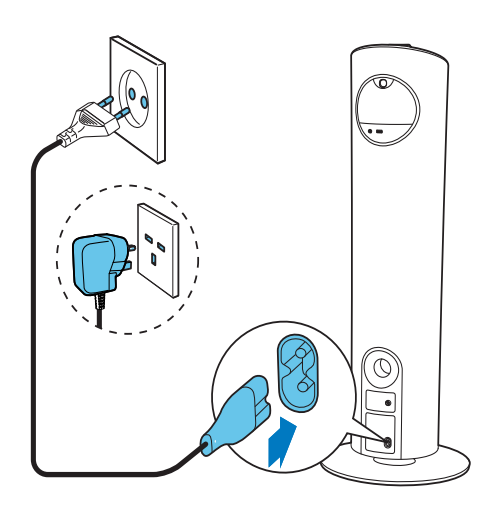

# Preparar o telecomando

# Atenção

· Risco de explosão! Mantenha as pilhas afastadas do calor, da luz solar ou de chamas. Nunca elimine as pilhas queimando-as.

#### Para colocar a pilha do telecomando:

- 1 Abra o compartimento das pilhas.
- 2 Insira 2 pilhas AAA com a polaridade adequada (+/-), como indicado.

3 Feche o compartimento das pilhas.

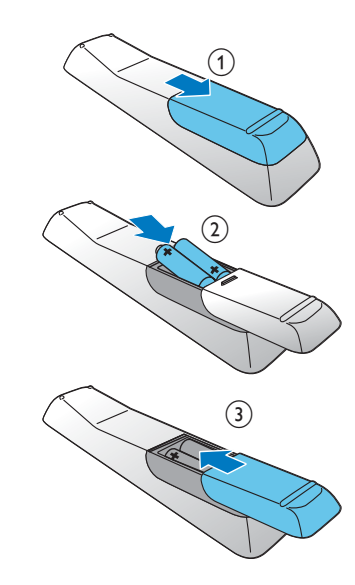

## Nota

- · Retire as pilhas quando o telecomando não for utilizado por longos períodos de tempo.
- Não utilize pilhas usadas juntamente com<br>pilhas novas nem combine diferentes tipos de pilhas.
- · As pilhas contêm substâncias químicas e, por esse motivo, devem ser eliminadas .<br>correctamente

# Acertar o relógio

- 1 No modo de espera, mantenha PROG/ **CLOCK SET** premido durante mais de dois segundos para activar o modo para acertar o relógio.
	- → É apresentado o formato de 12 ou 24 horas.
- 2 Prima III / DI para seleccionar o formato de 12 horas ou de 24 horas e, em seguida, prima PROG/CLOCK SET.
	- → Os dígitos da hora são apresentados e começam a piscar.

3 Prima  $\left|\leftarrow\right|$  >> para definir a hora e, em seguida, prima PROG/CLOCK SET.

→ Os dígitos dos minutos são apresentados e começam a piscar.

- 4 Prima <a>I</a>A> para acertar os minutos.
- 5 Prima PROG/CLOCK SET para confirmar.

# Ligar

Prima (b.

A unidade muda para a última fonte seleccionada.

#### Mudar para o modo de espera

Prima & novamente para mudar a unidade para o modo de standby.

- A retroiluminação é reduzida no painel do visor
- → O relógio (se estiver definido) aparece o visor.

#### Para mudar para o modo de poupança de energia:

Mantenha O premido durante mais de dois segundos.

A retro-iluminação do visor desliga-se.

# Para alternar entre o modo de espera

normal e o modo de poupança de energia: Mantenha & premido durante mais de dois segundos.

# Nota

· Se não for premido nenhum botão num intervalo de 15 minutos no modo de espera,<br>este dispositivo muda automaticamente para o modo de poupança de energia.

#### Reproduzir  $\boldsymbol{4}$

# Reproduzir a partir do disco

- $\mathbf 1$ Prima CD no telecomando ou prima SRC repetidamente na unidade principal para seleccionar a fonte do CD.
- 2 Insira um disco na gaveta do disco com o lado impresso voltado para cima.
	- A reprodução do ficheiro é iniciada automaticamente. Caso contrário,  $prime$   $\blacktriangleright$  II.
	- Prima EJECT ≜ para retirar o disco da gaveta do disco.

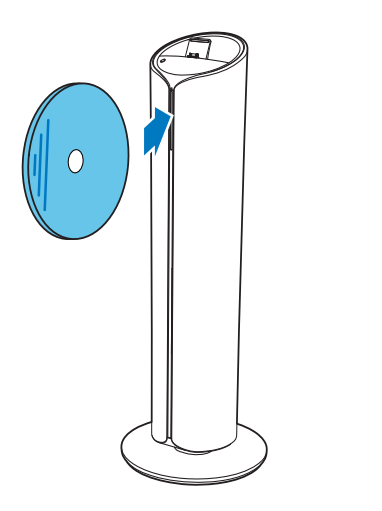

# Reproduzir iPod/iPhone/iPad

Pode desfrutar de áudio do iPod/iPhone/iPad através deste sistema de base.

## Compatível com iPod/iPhone/iPad

A unidade é compatível com os seguintes modelos de iPod/iPhone/iPad. Concebido para

Português

- iPad 2
- iPad
- iPhone 4
- iPhone 3GS
- iPhone 3G
- iPhone
- iPod classic
- iPod com vídeo
- iPod nano (1.ª, 2.ª, 3.ª, 4.ª, 5.ª e 6.ª geração)
- iPod touch (1.ª, 2.ª, 3.ª e 4.ª geração)

# Carregar o iPod/iPhone/iPad

Coloque o iPod/iPhone/iPad na base.

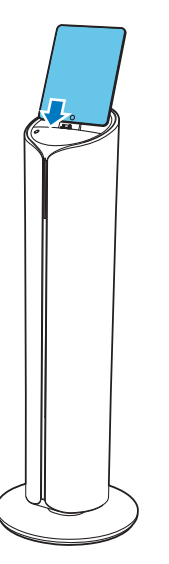

Ouvir conteúdo do iPod/iPhone/iPad

#### Nota

· Assegure-se de que o seu iPod/iPhone/iPad foi correctamente colocado na base.

- $1$ Prima DOCK no telecomando ou prima SRC repetidamente na unidade principal para seleccionar a fonte iPod/iPhone/iPad.
- $2^{\circ}$ Reproduza áudio no seu iPod/iPhone/ iPad.
- → O áudio no iPod/iPhone/iPad ligado é transmitido a automaticamente a partir deste sistema de base. Caso contrário, prima ▶II.
- Para navegar no menu: prima MENU e, em seguida, prima ▲ / ▼ / I<< / I para seleccionar e OK para confirmar.

## Carregar o iPod/iPhone/iPad

Quando a unidade estiver ligada à corrente, o iPod/iPhone/iPad na base começa a carregar automaticamente.

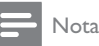

· iPod com visor a cores, iPod classic, e iPod com vídeo não são compatíveis com o carregamento através de uma base.

# Retirar o iPod/iPhone/iPad

Puxe o iPod/iPhone/iPad para fora da base.

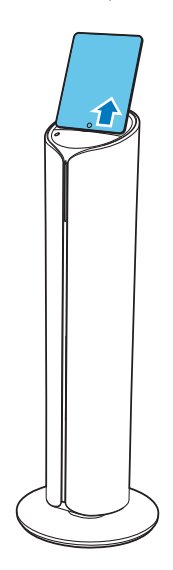

# Reproduzir a partir de USB

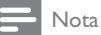

· Assegure-se de que o dispositivo USB possui conteúdo áudio reproduzível.

- $\mathbf 1$ Prima USB no telecomando ou prima SRC repetidamente na unidade principal para seleccionar a fonte USB.
- 2 Insira o dispositivo USB na entrada  $\Leftrightarrow$ (USB) na parte posterior da unidade.
	- A reprodução do ficheiro é iniciada automaticamente. Caso contrário,  $prime$   $\blacktriangleright$  II.

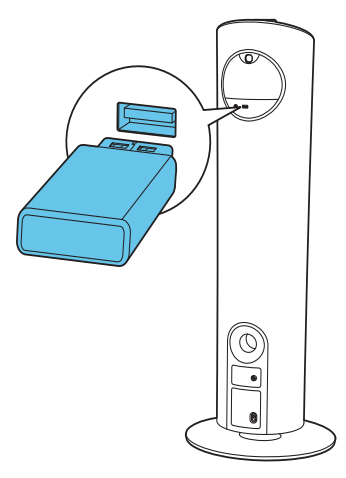

# 5 Opções de reprodução

# Pausar/retomar a reprodução

Durante a reprodução, prima ▶ II para interromper/retomar a reprodução.

# Parar a reprodução

Durante a reprodução, prima para parar a reprodução.

# Saltar para uma faixa

# Para CD:

- 1 Prima III / I para seleccionar outra faixa.
	- Para seleccionar uma faixa  $\ddot{\phantom{0}}$ directamente, prima uma tecla no teclado numérico.

# Para discos MP3 e USB:

- 1 Prima  $\blacktriangle$  /  $\nabla$  para seleccionar um álbum ou uma pasta.
- $\overline{2}$ Prima <a>I</a>A para seleccionar uma faixa ou um ficheiro.

# Pesquisar numa faixa

- $\mathbf 1$ Durante a reprodução, mantenha III I premido para procurar dentro de uma faixa.
- 2 Solte para retomar a reprodução normal.

Português

# Reprodução repetida e aleatória

- $\mathbf 1$ Durante a reprodução, prima REPEAT/ SHUFFLE repetidamente para seleccionar:
	- ⇔ (repetir uma): a faixa actual é  $\bullet$ reproduzida repetidamente.
	- COALL (repetir todas): todas as faixas são reproduzidas repetidamente.
	- x (aleatório): todas as faixas são reproduzidas numa seguência aleatória.
- 2 Para voltar à reprodução normal, prima REPEAT/SHUFFLE repetidamente, até o modo de repetição/aleatório não ser apresentado.

#### Nota

- · A reprodução de repetição e aleatória não
- podem ser activadas em simultâneo. · A reprodução aleatória não pode ser
- seleccionada quando reproduz faixas programadas.

# Programar faixas

Pode programar um máximo de 20 faixas.

- 1 No modo CD/USB, na posição parada, prima PROG para activar o modo de programação.
	- → [PROG] (programação) fica intermitente no visor.
- 2 Para faixas MP3/WMA, prima 1/ V para seleccionar um álbum.
- $\mathbf{3}$ Prima </a>I</a>Alpara seleccionar um número de faixa e, em seguida, prima PROG para confirmar.
- $\overline{4}$ Repita os passos 2 a 3 para programar mais faixas.
- $5$  Prima  $\blacktriangleright$  II para reproduzir todas as faixas programadas.
	- Durante a reprodução, [PROG] (programação) é apresentado no visor.
	- Para apagar a programação, na posição de reprodução parada, prima **.**

# Apresentar informações ID3

No modo de CD, durante a reprodução, prima ID3 para apresentar as informações seguintes:

- Número de faixa
- Tempo de reprodução
- Nome do título  $\overline{a}$
- Nome do artista
- Nome do álbum

## Ouvir rádio 6

# Sintonizar uma estação de rádio

# $\mathcal{H}$  Dica

- Para uma óptima recepção FM, estenda completamente a antena e ajuste a sua posição.
- $\mathbf{1}$ Prima TUNER no telecomando ou prima SRC repetidamente na unidade principal para seleccionar a fonte do sintonizador.
- 2 Mantenha III / IDI premido durante mais de dois segundos.
	- → [SEARCH] (procurar) é apresentado no visor.
	- → O rádio sintoniza para uma estação com uma recpção forte automaticamente.
- 3 Repita o passo 2 para sintonizar mais estações.
	- Para sintonizar uma estação fraca, prima repetidamente <a>I</a>Al</a> http://edu.com encontrar a melhor recepção.

# Programar estações de rádio

# $\mathbf{\times}$  Dica

· Pode programar um máximo de 20 estações pré-programadas.

# Programar estações de rádio automaticamente

No modo de sintonizador, mantenha PROG premido durante mais de dois segundos para activar o modo de programação automática.

→ [AUTO SRCH] (procura automática) é apresentado no visor.

- → Todas as estações disponíveis são programadas pela ordem da força da recepção da banda.
- A primeira estação de rádio programada é transmitida automaticamente.

## Programar estações de rádio manualmente

- 1 Sintonizar uma estação de rádio.
- 2 Prima PROG para activar o modo de programação.
	- → [PROG] (programação) fica intermitente no visor.
- $3$  Prima  $\triangle$  /  $\nabla$  para atribuir um número (1 a 20) a esta estação de rádio e, em seguida, prima PROG para confirmar.
	- → O número predefinido e a frequência da estação predefinida são apresentados no visor.
- 4 Repita os passos acima para programar outras estações.

## Nota

Para substituir uma estação programada, guarde outra estação no seu lugar.

Português

# Seleccionar uma estação de rádio programada

No modo de sintonizador, prima  $\triangle$  /  $\nabla$  para seleccionar um número programado.

Também pode premir as teclas numéricas para seleccionar directamente uma posição programada.

# Mostrar informações da reprodução

O Radio Data System (RDS) é um servico que permite às estações FM apresentar informações adicionais.

No modo do sintonizador, prima TUNER/RDS repetidamente para apresentar informações RDS.

#### $\overline{7}$ Ajustar som

# Ajustar o volume

Durante a reprodução, prima VOL +/- para aumentar/reduzir o volume.

#### Ajustar o volume do subwoofer.

Durante a reprodução, prima SUB VOL na unidade principal para aumentar/diminuir o volume do subwoofer.

# Seleccionar um efeito de som predefinido

Durante a reprodução, prima DSC repetidamente para seleccionar:

- [FLAT] (plano)
- [ROCK] (rock)
- [CLASSIC] (clássica)
- $[JAZZ]$  (jazz)
- $[POP] (pop)$

# Melhorar desempenho dos graves

Durante a reprodução, prima DBB para ligar ou desligar a melhoria de graves dinâmicos.

# Música envolvente num espaço mais amplo

Durante a reprodução, prima Living Sound para ligar ou desligar o efeito Living Sound.

← Se Living Sound estiver activado, CD é apresentado.

<sup>→</sup> Se DBB estiver activado a funcionalidade do DBB está em funcionamento.

# Cortar o som

Durante a reprodução, prima « para cortar ou restaurar o som.

## Outras funções 8

# Definir o temporizador de desactivação

O sistema de base pode mudar automaticamente para o modo de espera após um período de tempo predefinido.

- 1 Com a unidade ligada, prima SLEEP/ TIMER repetidamente para definir um período de tempo (em minutos).
	- → Quando o despertador for activado, é apresentado 2z<sup>z</sup>.

#### Para desactivar o temporizador

- 1 Prima SLEEP/TIMER repetidamente até [SLEEP OFF] (temporizador desligado) ser apresentado.
	- ← Quando o temporizador está desactivado, <sup>22</sup> desaparece.

# Acertar o despertador

Este sistema de base pode ser utilizado como despertador. Pode seleccionar CD, FMTUNER, iPod/iPhone/iPad ou USB como fonte de alarme.

Nota

· Certifique-se de que acertou o relógio correctamente.

- 1 No modo de espera, mantenha SLEEP/ TIMER premido até [SET TIMER] (temporizador definido) ser apresentado no visor.
- 2 Prima CD, USB, DOCK ou TUNER para seleccionar uma fonte.
- 3 Prima SLEEP/TIMER para confirmar. → Os dígitos da hora são apresentados e começam a piscar.

**4** Prima  $\blacktriangleleft$  /  $\blacktriangleright$  para definir a hora e, em seguida, prima SLEEP/TIMER novamente.

→ Os dígitos dos minutos são apresentados e começam a piscar.

- 5 Prima <a>I</a>A> para acertar os minutos.
- 6 Prima SLEEP/TIMER para confirmar.
	- → O despertador está definido e activado.

#### Activar e desactivar o despertador

No modo de espera, prima SLEEP/TIMER repetidamente para activar ou desactivar o despertador.

- → Se o despertador estiver activado, ▲ é apresentado.
- → Se o despertador estiver desactivado, ▲ desaparece.

#### Nota

• Se a fonte CD/USB/iPod/iPhone/iPad estiver seleccionada, mas não estiver colocado nenhum disco, nem ligado nenhum USB/iPod/ iPhone/iPad, o FM TUNER é seleccionado automaticamente.

# Ouvir um dispositivo externo

Também pode ouvir um dispositivo de áudio externo através deste sistema de base.

- 1 Prima MP3 LINK para seleccionar a fonte MP3 link.
- 2 Ligue o cabo MP3 Link fornecido:
	- à entrada MP3 LINK na parte  $\bullet$ posterior desta unidade
	- à tomada de auscultadores no  $\ddot{\phantom{0}}$ dispositivo
- $\mathbf{3}$ Inicie a reprodução. (Consulte o manual do utilizador do dispositivo).

# Informações do 9 produto

#### Nota

As informações do produto estão sujeitas a alteração sem aviso prévio.

# Especificações

# Amplificador

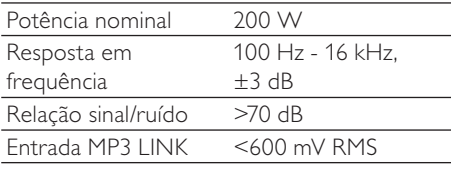

## **Disco**

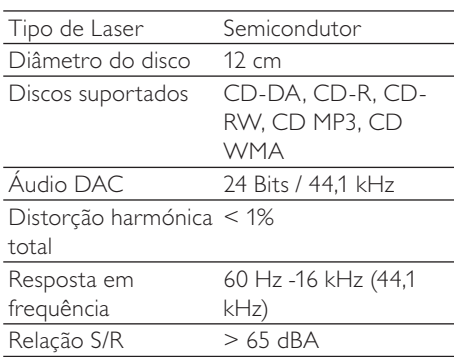

## Sintonizador

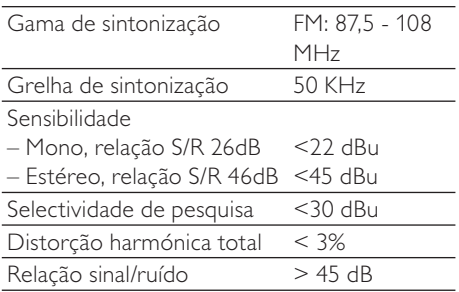

## **Altifalantes**

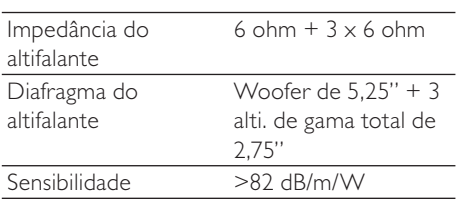

## Informações Gerais

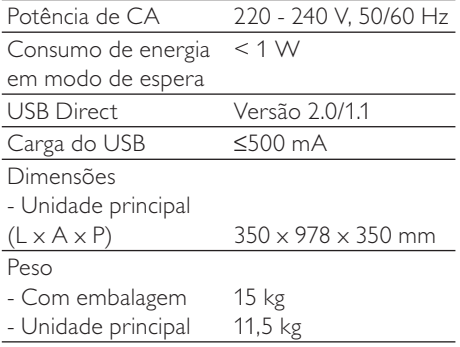

# Informação de reprodução **USB**

#### Dispositivos USB compatíveis:

- Memória flash USB (USB 2.0 ou USB1.1)
- Leitores flash USB (USB 2.0 ou USB1.1)

cartões de memória (necessita de um leitor de cartões adicional para funcionar com esta unidade)

#### Formatos suportados:

- USB ou formato de ficheiro de memória FAT12, FAT16, FAT32 (tamanho do sector: 512 bytes).
- Taxa de bits MP3 (velocidade dos dados): 32-320 kbps e taxa de bits variável.
- WMA v9 ou anterior
- O directório aceita um máximo de 8 nívejs
- Número de álbuns/pastas: no máximo 99
- Número de faixas/títulos: no máximo 999
- Identificação ID3 v2.0 ou posterior
- Nome do ficheiro em Unicode UTF8 (comprimento máximo: 128 bytes)

#### Formatos não suportados:

- Álbuns vazios: um álbum vazio é um álbum que não contém ficheiros MP3/ WMA e não será apresentado no ecrã.
- Os formatos de ficheiros não suportados são ignorados. Por exemplo, os documentos Word (.doc) ou ficheiros MP3 com a extensão. dlf são ignorados e não são reproduzidos.
- Ficheiros áudio AAC, WAV, PCM
- Ficheiros WMA protegidos com DRM (.wav, .m4a, .m4p, .mp4, .aac)
- Ficheiros WMA no formato sem perdas

# Formatos de discos MP3 suportados

- ISO9660, Joliet
- Número máximo de títulos: 512 (dependendo do comprimento do nome do ficheiro)
- Número máximo de álbuns: 255
- Frequências de amostragem suportadas: 32 kHz, 44,1 kHz, 48 kHz
- Taxas de bits suportadas: 32~256 (kbps), taxas de bits variáveis

Português

# 10 Resolução de problemas

# Aviso

· Nunca retire o revestimento deste dispositivo.

A garantia torna-se inválida se tentar reparar o sistema.

Se tiver dificuldades ao utilizar este dispositivo, verifique os seguintes pontos antes de solicitar assistência. Se o problema persistir, visite o Web site da Philips (www.philips.com/welcome). Ao contactar a Philips, certifique-se de que tem o dispositivo por perto e de que os números de série e de modelo estão disponíveis.

#### Sem corrente

- Certifique-se de que o cabo de alimentação CA da unidade está ligado correctamente.
- Certifique-se de que há electricidade na tomada de CA.
- Para poupar energia, o sistema muda desliga-se automaticamente 15 minutos depois da reprodução da faixa ter chegado ao fim e caso não tenha sido accionado qualquer botão.

#### Sem som ou som distorcido

Ajuste o volume.

#### Sem resposta da unidade

Desligue e ligue novamente a ficha de alimentação CA e, em seguida, volte a ligar a unidade.

#### O telecomando não funciona

- Antes de premir qualquer botão de função, seleccione primeiro a fonte correcta com o telecomando em vez da unidade principal.
- Reduza a distância entre o telecomando e a unidade.
- Introduza as pilhas com as respectivas polaridades (símbolos +/-) alinhadas conforme indicado.
- Substitua as pilhas.
- Aponte o telecomando na direcção do sensor, localizado na parte frontal da unidade.

#### Nenhum disco detectado

- Introduza um disco.
- Verifique se o disco está inserido com a face impressa voltada para o lado certo.
- Aguarde até que a condensação de humidade na lente desapareça.
- Substitua ou limpe o disco.
- Utilize um CD finalizado ou um disco de formato correcto.

#### Não é possível mostrar alguns ficheiros no dispositivo USB

- O número de pastas ou ficheiros no dispositivo excedeu um determinado limite. Não se trata de uma avaria.
- Os formatos destes ficheiros não são suportados.

#### Dispositivo USB incompatível.

O dispositivo USB é incompatível com a unidade. Tente outro dispositivo.

#### Má recepção de rádio

- Aumente a distância entre a unidade e o televisor ou videogravador.
- Se o sinal for demasiado fraco, ajuste a antena ou ligue uma antena externa para uma melhor recepção.

#### O temporizador não funciona

- Acerte o relógio correctamente.
- Active o temporizador.

#### Definição do relógio/remporizador apagada

- A energia foi interrompida ou o cabo de alimentação desligado.
- Reinicie o relógio/temporizador.

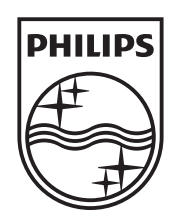

© 2011 Koninklijke Philips Electronics N.V. All rights reserved. DCM5090\_10\_UM\_V1.0

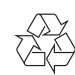